# **BAB III**

# **METODE PENELITIAN**

#### **3.1 Desain Penelitian**

Desain penelitian merupakan seperangkat prosedur untuk menjawab pertanyaan penelitian (Ranganathan & Aggarwal, 2018). Penelitian ini menggunakan desain penelitian deskriptif yang memiliki tujuan untuk mendeskripsikan secara sistematis dan akurat suatu fenomena (Isaac & Michael, 1979) guna mengungkapkan hubungan serta makna yang baru antar variabel. Dengan demikian, desain penelitian deskriptif digunakan untuk mengungkapkan dan mendeskripsikan hubungan filogenetik Lamiaceae berdasarkan barkode DNA inti dan kloroplas parsial untuk upaya konservasi dan pencegahan adulterasi.

#### **3.2 Waktu dan Lokasi Penelitian**

Penelitian dilaksanakan selama enam bulan dari Desember 2023 - Mei 2024 secara *in silico.* 

# **3.3 Alat Penelitian**

Alat yang dibutuhkan penelitian ini tertera pada **Tabel 3.1.** 

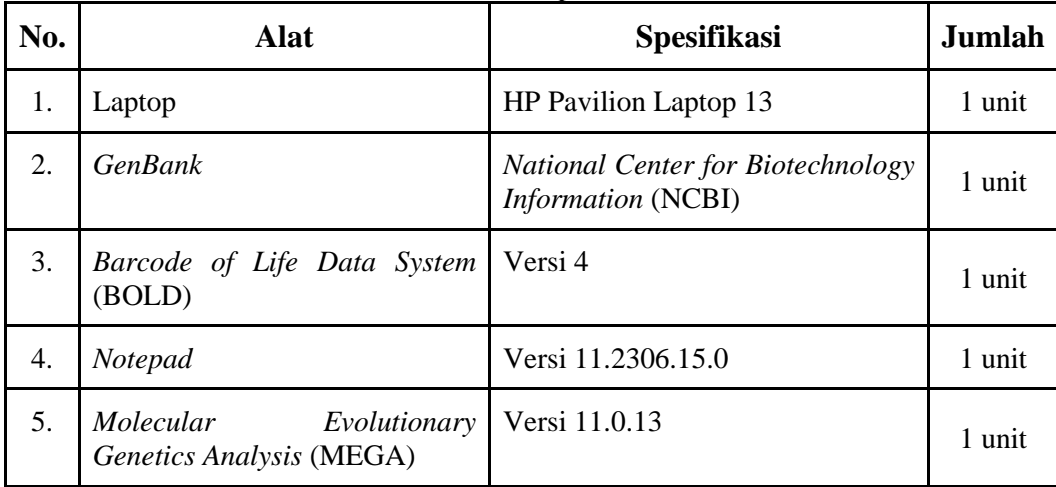

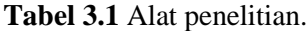

## **3.4 Prosedur Penelitian**

## **3.4.1 Pengumpulan Sampel Sekuens DNA Lamiaceae**

33 Sampel yang dikumpulkan terdiri atas sekuens DNA 52 spesies yang mewakili 11 genus Lamiaceae (**Tabel 3.2**). Daftar genus diperoleh dari laman

*Barcode of Life Data System* [\(https://www.boldsystems.org/index.php/\)](https://www.boldsystems.org/index.php/)*.* Sekuens yang dikumpulkan berupa *ITS, matK,* dan *rbcL* parsial*.* Khusus untuk *ITS,* sekuens yang dipilih adalah *ITS1* dan *ITS2* parsial serta *5.8S* lengkap. Sekuens DNA diperoleh dari *GenBank National Center for Biotechnology Information* (NCBI) [\(https://www.ncbi.nlm.nih.gov/\)](https://www.ncbi.nlm.nih.gov/) dengan memasukan nama spesies dan barkode DNA-nya ke dalam kotak pencarian. Sekuens setiap gen disimpan di *Notepad* dalam bentuk FASTA *format* dengan penulisan ">Nomor Aksesi\_Nama Spesies\_Barkode DNA\_Sumber" untuk dibuat *database* sekuens DNA multilokus Lamiaceae.

Pemilihan genus dan spesies berfokus pada hasil penelitian-penelitian terdahulu yang membahas adulterasi dan kesulitan dalam merekonstruksi filogenetik Lamiaceae. Dua kriteria lebih lanjut ditentukan dalam pemilihan spesies, yakni ketersediaannya dalam *GenBank* dan jumlah pasangan basa untuk setiap barkode DNA. Satu spesies dari famili Bignoniaceae, *Spathodea campanulata,* dipilih sebagai *outgroup* karena merupakan *sister taxon* dari Lamiaceae (ordo Lamiales) (Simpson, 2010).

| No. | <b>Genus</b>  | <b>Spesies</b>         | <b>Nomor Aksesi</b> |                              |          |
|-----|---------------|------------------------|---------------------|------------------------------|----------|
|     |               |                        | <b>ITS</b>          | $\mathbf{m}$ at $\mathbf{K}$ | rbcL     |
| 1.  | Orthosiphon   | Orthosiphon aristatus  | FJ593403            | LC456391                     | MW789616 |
| 2.  |               | Orthosiphon stamineus  | AY506663            | KM658969                     | MH069809 |
| 3.  | <b>Thymus</b> | Thymus serpyllum       | KR150171            | MF350183                     | MK105914 |
| 4.  |               | Thymus caespititius    | GU381457            | HM850802                     | HM850398 |
| 5.  |               | Thymus vulgaris        | AY506646            | OP243225                     | MN972464 |
| б.  |               | Thymus quinquecostatus | EU556524            | LC618903                     | LC618880 |
| 7.  |               | Thymus mongolicus      | MH808603            | MN433407                     | MN185199 |
| 8.  | Ocimum        | Ocimum basilicum       | MW150025            | MF694868                     | ON755091 |
| 9.  |               | Ocimum tenuiflorum     | MW150027            | MF468149                     | JN114828 |
| 10. |               | Ocimum gratissimum     | MW150026            | MH552359                     | MW150006 |
| 11. | Mentha        | Mentha piperita        | KY072944            | KX783716                     | JQ230988 |
| 12. |               | Mentha spicata         | GU381394            | KC571807                     | KU499887 |

**Tabel 3.2** Sampel sekuens DNA Lamiaceae dan *outgroup.*

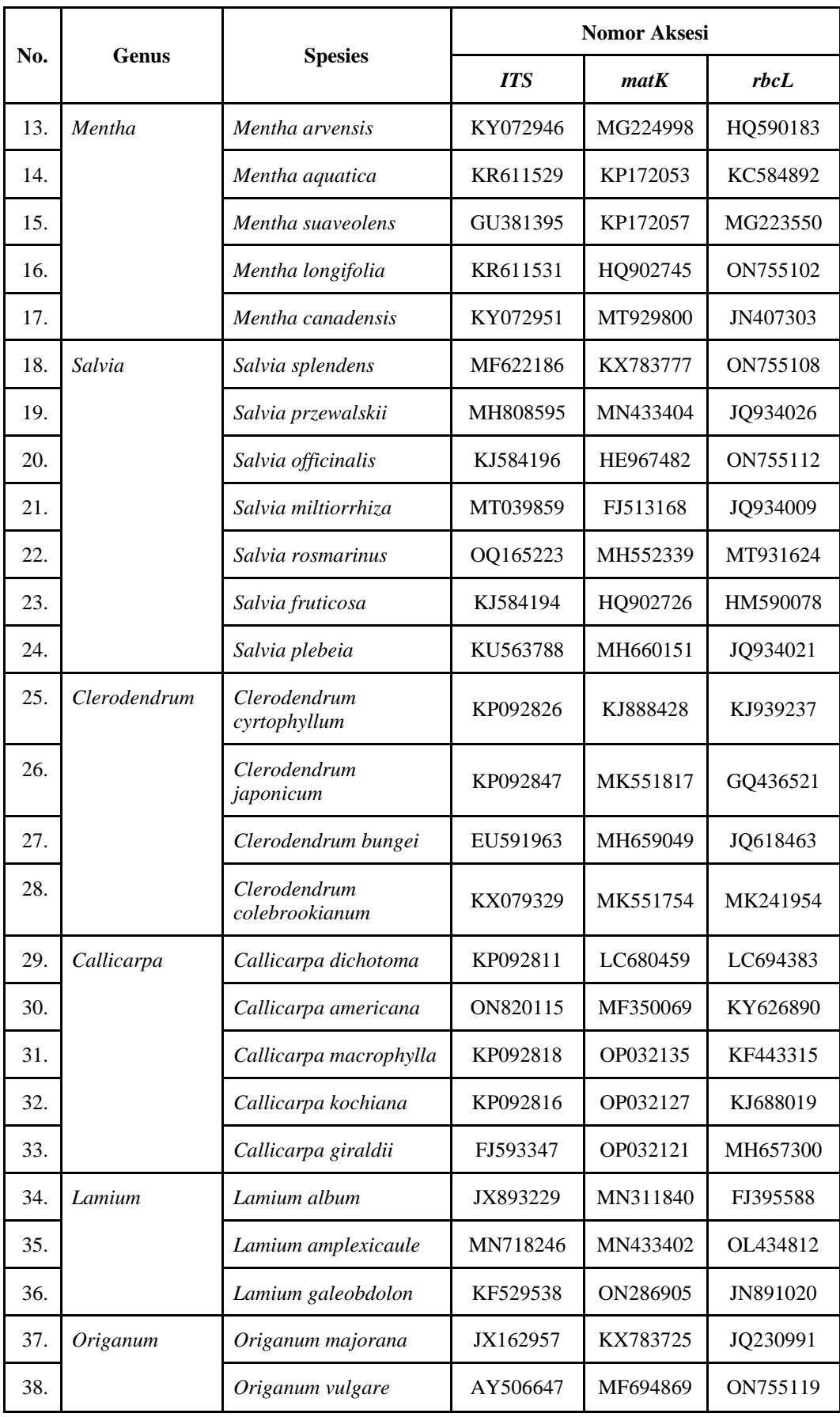

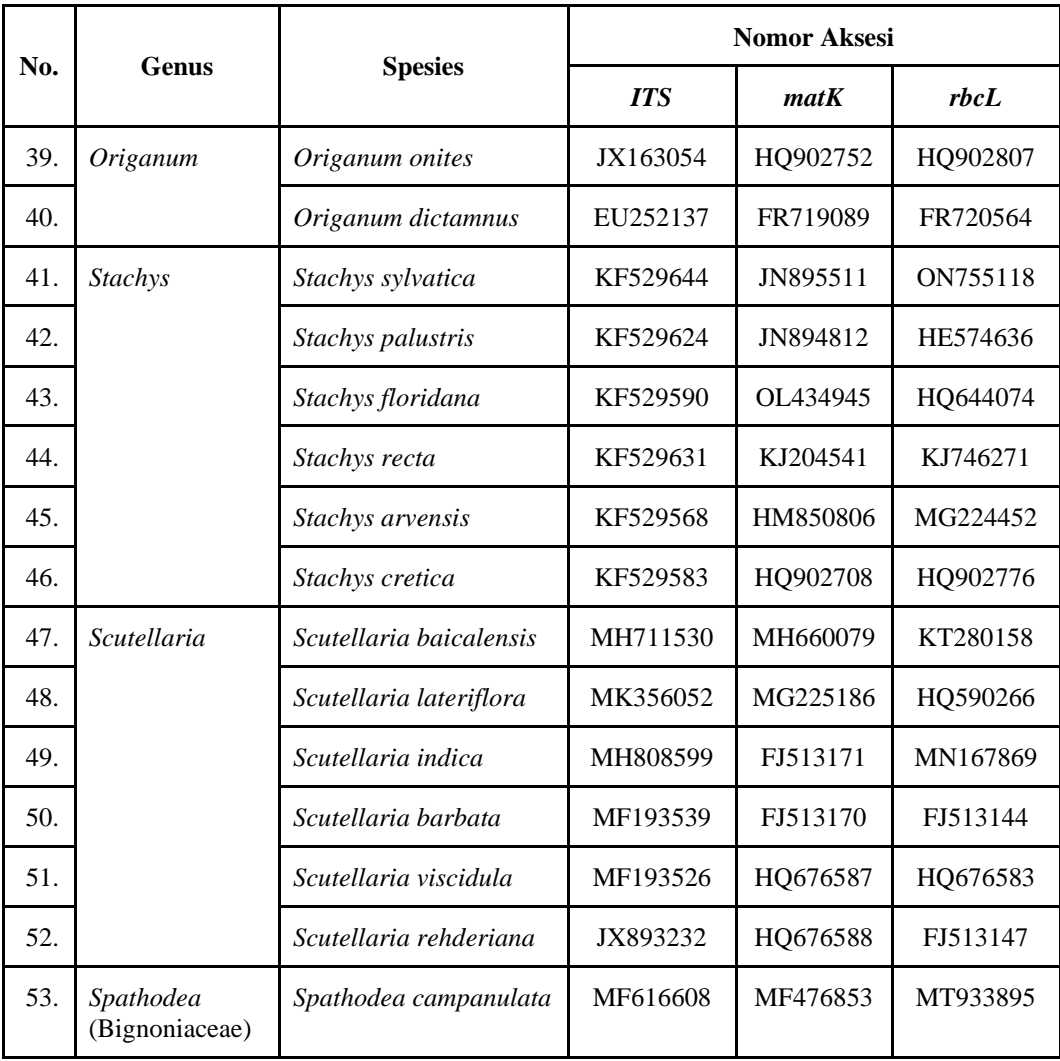

## **3.4.2 Pensejajaran (***Alignment***) Sekuens DNA**

Seluruh sekuens DNA disejajarkan berdasarkan setiap jenis barkode menggunakan perangkat lunak MEGA 11. Dua jenis pensejajaran dilakukan dengan ClustalW yang terintegrasi di dalam MEGA 11, yaitu *pairwise* yang membandingkan dua sekuens dan *multiple alignment* yang membandingkan seluruh sekuens secara bersamaan. Tahapan ini dilaksanakan dengan menggunakan menu *default* (**Gambar 3.1**).

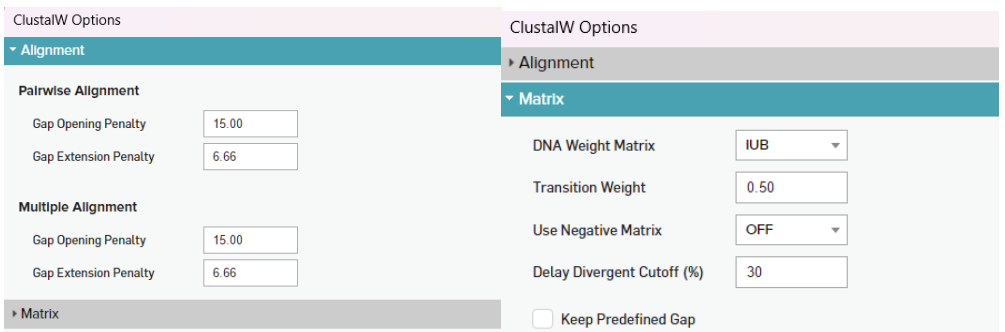

**Gambar 3.1** Peraturan menu pensejajaran sekuens DNA dengan ClustalW di MEGA 11.

Tujuan pensejajaran adalah untuk mengidentifikasi sekuens homolog antarsampel (Munjal *et al*., 2019). Hal tersebut akan tercapai saat MEGA memasukkan celah dengan panjang berbeda sehingga sekuens yang homolog akan berada pada posisi yang sama. Celah yang terbentuk merepresentasikan insersi dan delesi pada genom (Chatzou *et al.*, 2016). Keduanya merupakan parameter pensejajaran krusial dalam rekonstruksi pohon filogenetik (Munjal *et al.*, 2019). Adapun tingkat homologi sampel dilihat dari jumlah situs yang terkonservasi*.* 

## **3.4.3 Pemotongan (***Trimming***) Sekuens DNA**

Sekuens DNA dipotong pada daerah *upstream* dan *downstream* menggunakan program MEGA 11, sesuai dengan jenis barkode DNA. *Trimming* dilakukan untuk menghapus sekuens pada kedua daerah yang tidak sepenuhnya informatif dan dapat menurunkan akurasi analisis filogenetik. Tahapan ini dilakukan secara manual dengan menghapus sekuens pada kedua daerah. Barkode DNA yang telah dipotong akan mempunyai ukuran pasangan basa yang seragam berdasarkan jenisnya.

#### **3.4.4 Rekonstruksi Pohon Filogenetik**

Seluruh sekuens DNA digunakan untuk merekonstruksi pohon filogenetik model *maximum parsimony* menggunakan MEGA 11. Rekonstruksi pohon bertujuan untuk memvisualisasikan kekerabatan dari semua sampel. Sebanyak empat pohon filogenetik akan dibuat, yakni tiga berbasis setiap barkode DNA dan satu hasil gabungan dari ketiganya. Rekonstruksi pohon dilakukan dengan menggunakan menu *default* yang tersedia di MEGA 11 (**Gambar 3.2**).

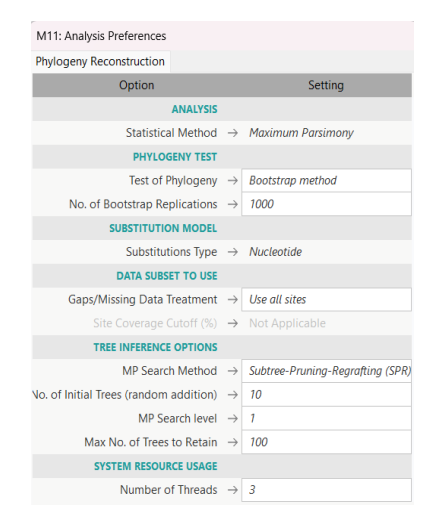

**Gambar 3.2** Peraturan menu rekonstruksi pohon filogenetik *maximum parsimony* di MEGA 11.

*Heuristic search* yang dipilih guna menemukan topologi pohon terbaik adalah *Subtree-Pruning-Regrafting* (SPR). Pertama, sebuah sub-pohon dari pohon terbaik saat itu dipisahkan (*pruned*). Kedua, sub-pohon yang terpisah digabungkan ke cabang lain dari pohon yang tersisa (*regrafted*) sehingga terbuat topologi baru yang kemungkinan kecocokannya dapat dihitung ulang. Prosedur ini diulangi untuk semua kemungkinan *regrafting* sub-pohon dan semua bagian dari pohon terbaik. Jika topologi dengan kemungkinan terbaik menunjukkan peningkatan yang signifikan dari pohon terbaik saat itu, topologi tersebut menjadi pohon terbaik yang baru. Hal ini diulangi sampai tidak ada lagi peningkatan perbaikan topologi pohon yang signifikan.

# **3.4.5 Analisis Data**

Pohon filogenetik dianalisis dengan prinsip *parsimony, bootstrap* 1.000 ulangan dan perhitungan indeks konsistensi (CI) serta indeks retensi (RI). Prinsip *parsimony* menyatakan bahwa penjelasan yang paling sederhana untuk menjelaskan jumlah pengamatan terbesar lebih diutamakan dibandingkan penjelasan yang lebih kompleks (Kannan & Wheeler, 2012). Metode berbasis karakter (urutan nukleotida) ini meminimalisasi perubahan karakter untuk menyimpulkan hasil rekonstruksi pohon filogenetik.

*Bootstrapping* berfungsi untuk mengevaluasi reliabilitas topologi pohon yang terbentuk. Nilai *bootstrap* menunjukkan bahwa dari 1.000 ulangan, berapa kali cabang yang sama teramati ketika mengulangi rekonstruksi pohon dengan menyusun ulang sampel sekuens DNA. Secara statistik, nilai yang mendekati 100% mengindikasikan reliabilitas tinggi akan hubungan kekerabatan pada cabang pohon (Ojha *et al.*, 2022).

Nilai CI dan RI digunakan untuk menganalisis kecocokan data pada pohon, yaitu dengan mengukur homoplasi dan sinapomorfi. Keduanya mempunyai rentang nilai dari 0 hingga 1. Nilai CI mendekati 1 mengindikasikan homoplasi yang rendah pada dataset. Artinya topologi pohon konsisten dengan hubungan evolusi yang diusulkan (Klingenberg & Gidaszewski, 2010). Nilai RI yang mendekati 1 menunjukkan sinapomorfi tinggi sehingga dataset lebih akurat dalam menggambarkan hubungan kekerabatan (Mickevich & Lipscomb, 1991).

#### **3.5 Alur Penelitian**

Penelitian ini dilaksanakan sesuai dengan alur pada **Gambar 3.3.** 

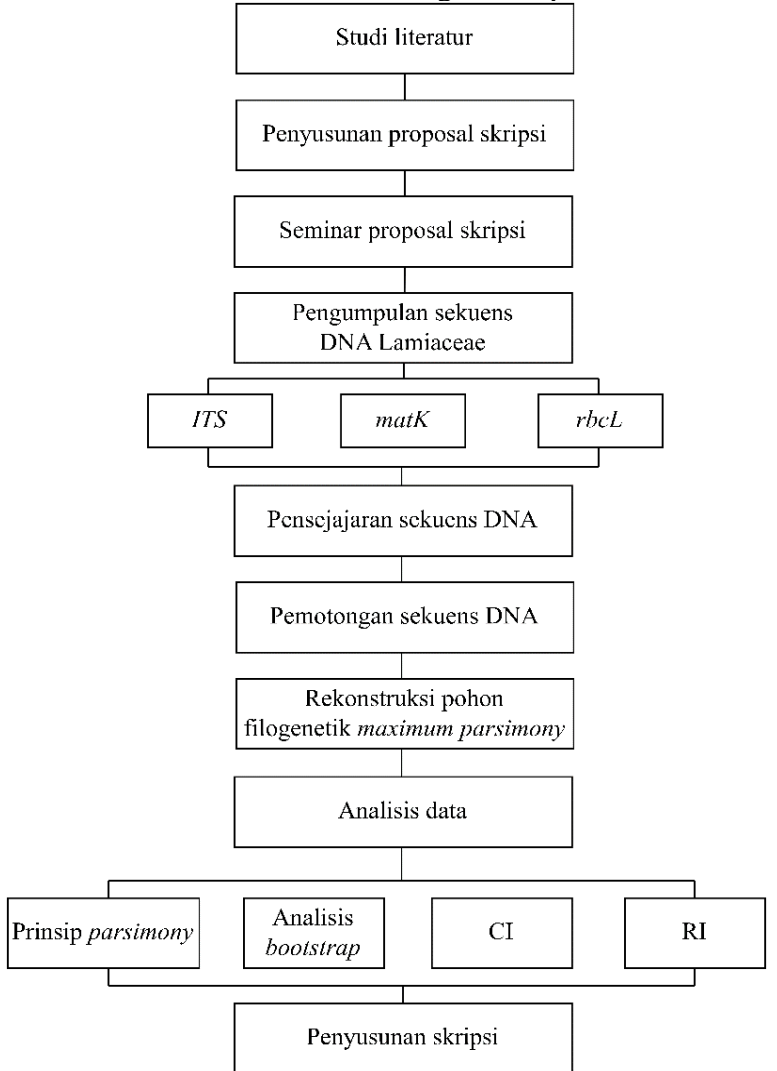

**Gambar 3.3** Bagan alur penelitian.